## <span id="page-0-0"></span>**Ensemble de Mandelbrot**

Dessin d'une fractale : [l'ensemble de Mandelbrot](#page-0-0)

```
#!/usr/bin/env python
# -*- coding: utf-8 -*-
# version un peu aménagée du travail de BF, ba2 chimie 2012-2013
# ref : http://fr.wikipedia.org/wiki/Ensemble de Mandelbrot
from Tkinter import *
from random import randrange
def mandel2(c):
    z=0 for h in range(0,50): #nombre d'iteration
        z = z^{**}2 + cif abs(z) > 2: #abs(z) correspond au module de z
             break #arrête l'execution du for si la condition
est remplie
    if abs(z) \geq 2:
         return False
     else:
         return True
root = Tk()w = Canvas(root, width=600, height=600, background='white' )
w.pack()
for hx in range(0,600,50):
    w.create line(0,hx,600,hx,fill="blue")
for hy in range(0,600,50):
    w.\text{create line}(hy,0,hy,600,\text{fill="blue")}print ("Initializing...")
for x in range(0,600):
    real = \times / 200.0 -2
    for y in range(0,600):
        img = y / 200.0 - 1.5c = complex(real, img) if mandel2(c):
            w.\text{create line}(x,600-y,x+1,601-y,fill='black") w.pack()
print ("Complete!")
```
root.mainloop()

From: <https://dvillers.umons.ac.be/wiki/> - **Didier Villers, UMONS - wiki**

Permanent link: **[https://dvillers.umons.ac.be/wiki/teaching:progappchim:ensemble\\_mandelbrot\\_2013?rev=1385642889](https://dvillers.umons.ac.be/wiki/teaching:progappchim:ensemble_mandelbrot_2013?rev=1385642889)**

Last update: **2013/11/28 13:48**

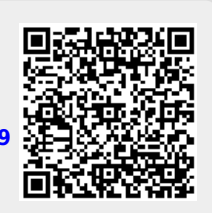